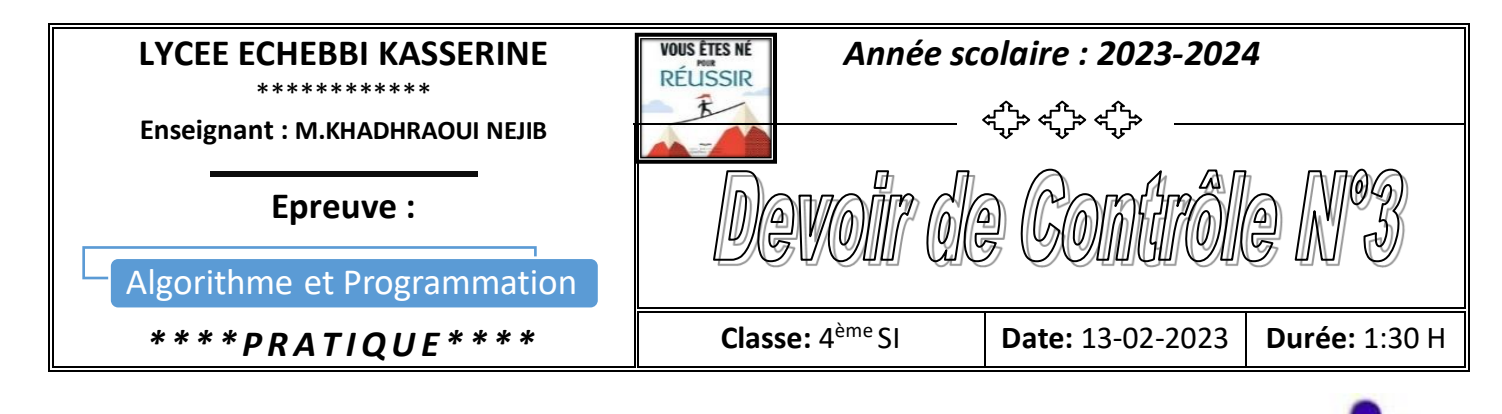

## **J o u r n é e d e c a d e a u x**

A l'occasion de son anniversaire, une grande surface de vente de produits alimentaires offre des cadeaux pour ses clients durant toute la journée.

Un client est caractérisé par son nom, son prénom, son numéro de téléphone et sa fidélité (fidèle s'il possède une carte de fidélité ou **non fidèle** sinon).

Un client gagne s'il possède un numéro de téléphone qui répond aux deux critères suivants :

• les deux premiers chiffres (de gauche à droite) leur somme doit être un **nombre** 

• le nombre formé par les trois premiers chiffres (de droite à gauche) et le nombre formé par les trois chiffres suivants doivent etre deux **nombres amicaux** 

## **Remarque : un client qui possède une carte de fidélité son numéro sera considéré comme gagnant s'il répond à l'un des deux critères.**

#### **Le numéro de téléphone** doit être une chaine de 8 chiffres.

Un entier naturel (supérieur ou égal à 2) est *un nombre premier* s'il admet exactement 2 diviseurs : 1 et luimême.

Deux entiers positifs **x** et **y** sont **amicaux** si la somme des diviseurs propres (diviseurs autres que lui-même) de **x** est égale à **y** et la somme des diviseurs propres de **y** est égale à **x**.

### **E x e m p l e s :**

**1-**

**2-**

- Le client qui possède le numéro de téléphone 67220284 gagne car :
	- **6+7=13 qui est un nombre premier**
	- **284 et 220 sont deux nombres amis** car :
		- L'ensemble des diviseurs propres de 284 est : {1, 2, 4, 71, 142} et la somme de ces nombres est 220.
		- L'ensemble des diviseurs propres de 220 est :  $\{1, 2, 4, 5, 10, 11, 20, 22, 44, 55, 110\}$  et la somme de ces nombres est 284.
- Le client qui possède le numéro de téléphone 47175194 ne gagne pas car :
	- **4+7=11 qui est un nombre premier**
	- **175 et 194 ne sont pas deux nombres amis** car :

On se propose de concevoir une interface graphique contenant les éléments suivants :

- Un label contenant le texte : "**Nom:** "
- Une zone de saisie permettant la saisie du nom d'un client qui est une chaine alphabétique non vide.
- Un label contenant le texte : "**Prénom:** "
- Une zone de saisie permettant la saisie du prénom d'un client qui est une chaine alphabétique non vide.
- Un label contenant le texte : "**Num Tel:**"
- Une zone de saisie permettant la saisie du numéro de téléphone.
- Une case à cocher contenant le texte : "**Client fidèle"**
- Un bouton intitulé "**Ajouter"** permettant d'ajouter un client au fichier **"Clients.dat"**.
- Un bouton intitulé "**Tous les clients**" permettant d'afficher le contenu du fichier **" Clients.dat"**.
- Une Table Widget contenant les colonnes : **"Nom"**, **"Prénom"**, **"Num\_tel"** et **"Fidélité"** pour afficher le contenu du fichier **" Clients.dat"**.
- Un bouton intitulé **"Les clients gagnants"** permettant d'afficher, à partir du fichier **" Clients.dat",** les clients gagnants.

# **T r a v a i l d e m a n d é :**

**1)** Créer l'interface graphique

"**Interface\_jeux.ui**" comme illustrée dans la figure ci-contre et l'enregistrer dans votre dossier de travail :

**2)** Créer un fichier nommé

"**devoirnomprenom.py**" et l'enregistrer dans votre dossier de travail.

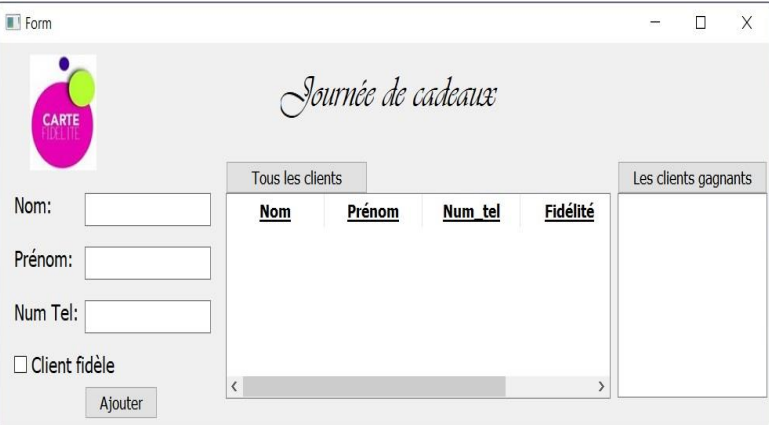

**3)** Dans le programme "**devoirnomprenom.py**":

*Figure 1: Interface\_ jeux.ui*

- Ajouter les instructions permettant d'appeler l'interface graphique intitulée "**Interface\_jeux.ui**".
- Développer le module "**ajouter**", qui s'exécute suite à un clic sur le bouton "**Ajouter**", et permettant de :
	- afficher un message d'alerte **(QMessageBox)** indiquant une anomalie de saisie si les contraintes ne sont pas respectées (voir les imprimes écran dans la page suivante), Ou bien,
	- ajouter un personnel au fichier **"Clients.dat"** en affichant un message d'information **(QMessageBox)** indiquant que l'ajout est fait avec succès, dans le cas contraire.
- Développer le module "**affiche1**", qui s'exécute suite à un clic sur le bouton "**Tous les clients**", permettant d'afficher dans l'élément Table Widget, le contenu du fichier **"Clients.dat"**.
- Développer un module **premier(x)** qui permet de vérifier si un entier est premier ou non.
- Développer un module **amicaux(a,b)** qui permet de vérifier si deux entiers sont amicaux ou non.
- Développer le module "**affiche2**", qui s'exécute suite à un clic sur le bouton "**Afficher**", permettant d'afficher dans l'élément List Widget, à partir du fichier **" Clients.dat",** les clients gagnants.
- Ajouter les instructions nécessaires à l'appel des différents modules développés.

#### **Ci-après quelques captures d'écran montrant des exemples d'exécutions :**

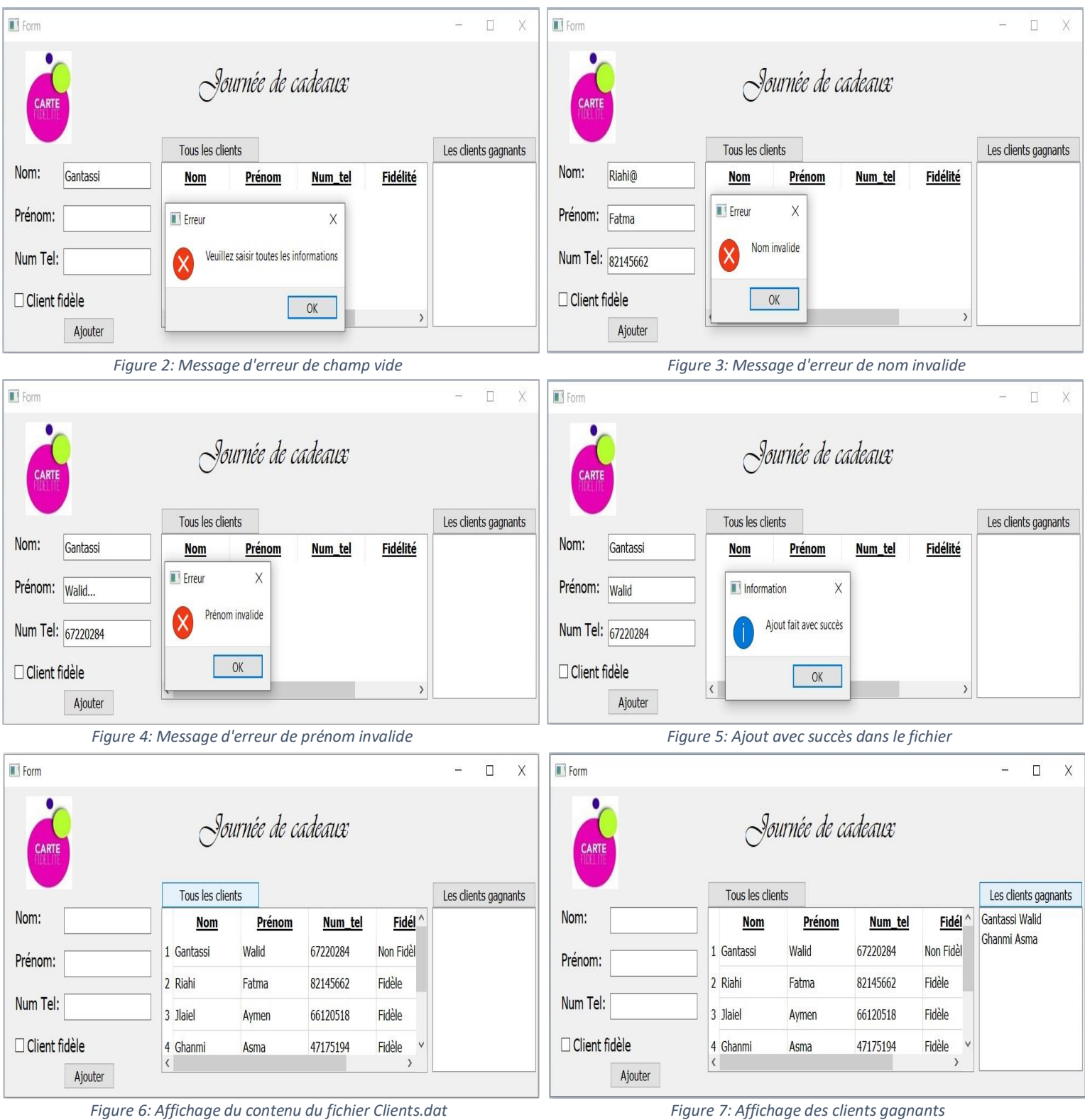

from PyQt5.uic import \* from PyQt5.QtWidgets import \* …… app = QApplication([]) w = loadUi ("**Nom\_Interface.ui**") w.show() w.**Nom\_Bouton**.clicked.connect (**Nom\_Module**) app.exec\_() **Annexe**

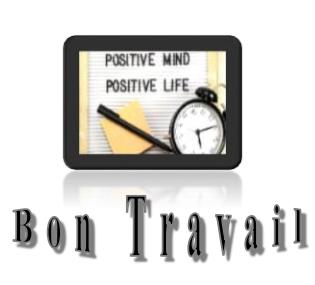